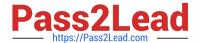

# 1Z0-1087-22<sup>Q&As</sup>

Oracle Account Reconciliation 2022 Implementation Professional

# Pass Oracle 1Z0-1087-22 Exam with 100% Guarantee

Free Download Real Questions & Answers PDF and VCE file from:

https://www.pass2lead.com/1z0-1087-22.html

100% Passing Guarantee 100% Money Back Assurance

Following Questions and Answers are all new published by Oracle
Official Exam Center

- Instant Download After Purchase
- 100% Money Back Guarantee
- 365 Days Free Update
- 800,000+ Satisfied Customers

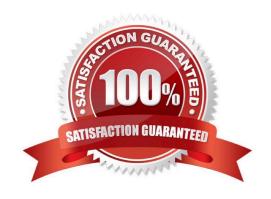

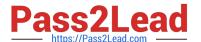

### **QUESTION 1**

Which two auto-reconciliation methods for reconciliations use the Account Analysis format?

- A. Unexplained difference is zero
- B. Balance is zero
- C. Zero activity
- D. Balance is normal
- E. No transactions

Correct Answer: AB

#### **QUESTION 2**

When a user requests that responsibility for a reconciliation be reassigned to John, who is another regular user, John should be able to approve the request. How can this be configured?

- A. In his User Preferences, John should select the Approve Reassignments option.
- B. Add John to the Reassignment Approvers security group.
- C. On the Reassignment Requests tab in System Settings, in the Allow Reassignment Request Approval By option, select Users.
- D. On the Manage Users tab of the Access Control page, assign John the Reassignment Approvers role.

Correct Answer: C

Reference: https://docs.oracle.com/en/cloud/saas/account-reconcile-cloud/raarc/admin\_reassignment\_requests\_latest.108xe8804cd8.html

#### **QUESTION 3**

In the Balance Explanations tab of the Prepaid Expenses reconciliation, you want to include the transactions and attachments from the prior period in the current period. Which action should you perform?

A. In the Balance Explanations tab of the current period reconciliation, select `Copy Transactions from Prior Reconciliation\\'.

- B. In the profile for Prepaid Expenses reconciliations, select `Include Prior Period Transactions\\'.
- C. In the Reconciliations list, copy the reconciliation from the prior period and paste it into the current period.
- D. Export the transactions from the prior period reconciliation and then import them to the current period reconciliation.

Correct Answer: A

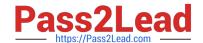

2023 Latest pass2lead 1Z0-1087-22 PDF and VCE dumps Download

https://docs.oracle.com/en/cloud/saas/account-reconcile-cloud/raarc/admin\_recons\_transactions\_copy\_from\_prior\_recons\_112xe1bd8c5f.html

#### **QUESTION 4**

Which statement about loading pre-mapped balances is FALSE?

- A. You can drill back to the ERP from the reconciliation screen.
- B. You must select a currency bucket for the import.
- C. You must select a period to which to load the balances.
- D. You can import from either tab separated or comma separated files.

Correct Answer: A

Reference: https://docs.oracle.com/en/cloud/saas/account-reconcile-cloud/raarc/admin\_import\_premapped\_balances\_102xfdf77b0f.html

#### **QUESTION 5**

A team has been assigned as the preparer for a reconciliation, and one team member is designated as the primaryuser.

What characterizes the primary user?

- A. The system automatically re-assigned the reconciliation to the primary user when the current preparer is out of the office.
- B. The primary user must approve the reconciliation before the preparer submits the reconciliation.
- C. The primary user can edit the reconciliation properties.
- D. The system automatically claims the reconciliation for the primary use when the reconciliation status changes to Open (with preparer).

Correct Answer: D

#### **QUESTION 6**

Which is NOT a step in configuring journals in Transaction Matching?

- A. create journal columns
- B. map journal columns to data source attribute columns
- C. define data source filters
- D. create journal templates

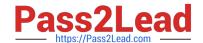

2023 Latest pass2lead 1Z0-1087-22 PDF and VCE dumps Download

Correct Answer: D

Reference: https://docs.oracle.com/en/cloud/saas/account-reconcile-cloud/suarc/GUID-52A3F1EF-7D35-41F5-A284-861268631470.pdf (10-2)

#### **QUESTION 7**

Which three statements are true about importing transaction matching transactions from the Jobs page? (Choose three.)

- A. You select a separate load file for each data source.
- B. You can select comma or tab for delimiter, or enter a user-defined delimiter.
- C. You can import transactions to a match type only if its status is Pending.
- D. Auto-match can run automatically after the import is finished.
- E. You must select a match type for the import.

Correct Answer: ADE

Reference: https://docs.oracle.com/en/cloud/saas/account-reconcile-cloud/raarc/reconcile\_trans\_match\_create\_run\_jobs\_104x6dc77eb2.html

#### **QUESTION 8**

Which expression do you include in the Expression field of the Amount column in an import format to ensure that zero balances are loaded?

- A. Source system
- B. NZP
- C. 0
- D. Include Null

Correct Answer: B

Reference: https://docs.oracle.com/cd/E57185 01/FDMAG/ch01s14s08s05.html

#### **QUESTION 9**

You want to load balances for both the Entered currency bucket and the Functional currency bucket in a single data load. Which tool should you use?

- A. `Import pre-mapped balances\\' option in the Periods page
- B. Data Management data load rule

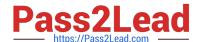

2023 Latest pass2lead 1Z0-1087-22 PDF and VCE dumps Download

- C. Smart View
- D. Supplemental Data Management form

Correct Answer: B

#### **QUESTION 10**

Which statement about manual matching in transaction matching is FALSE?

- A. You can manually match transactions only if the amounts are within the tolerance.
- B. Transactions for which auto-matching rules did not find matches can be manually matched.
- C. You must be a power user or service administrator to create manual matches.
- D. You can create adjustments to balance a match set.

Correct Answer: A

#### **QUESTION 11**

From which two dates defined in the period can you schedule reconciliations? (Choose two.)

- A. end date
- B. prior period end date
- C. close date
- D. start date

Correct Answer: AC

Reference: https://docs.oracle.com/en/cloud/saas/account-reconcile-cloud/suarc/GUID-52A3F1EF-7D35-41F5-A284-861268631470.pdf

## **QUESTION 12**

Which statement is FALSE about Summary reconciliations?

- A. The Group Detail tab shows transactions for the sub segments.
- B. You can select Show All on the Balance Summary tab to view balances for the child reconciliations.
- C. Summary reconciliations include other individual reconciliations as children.
- D. The Unexplained Difference on the Balance Summary tab shows the total unexplained difference for all the child reconciliations.

Correct Answer: A

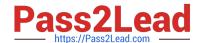

2023 Latest pass2lead 1Z0-1087-22 PDF and VCE dumps Download

Reference: https://docs.oracle.com/en/cloud/saas/account-reconcile-cloud/adarc/GUID-3B2518AE-A5E5-44CD-A032-5CB119F087FE.pdf

#### **QUESTION 13**

Which two statements are correct about deleting reconciliations? (Choose two.)

- A. The reconciliation status must be Pending.
- B. Only the preparer of the reconciliation can delete the reconciliation.
- C. The balances loaded for a period are not deleted when the reconciliation is deleted.
- D. Only a Service Administrator or a Power User can delete a reconciliation.

Correct Answer: CD

Only admin or power user can delete recon

#### **QUESTION 14**

Which statement is FALSE about reconciliations when the period is Closed?

- A. Preparers can submit reconciliations with Open status.
- B. Reviewers can approve reconciliations under review.
- C. Reconciliations with Pending status can start.
- D. You can load data to reconciliations for the period.

Correct Answer: D

#### **QUESTION 15**

How can you configure a profile for reconciliation compliance to show the variance between a current period balance and a prior period balance in a separate workflow from the reconciliation?

- A. On the currency tab, enable a currency bucket for that prior period balance.
- B. Add a rule to the Rules tab.
- C. Select a format with the Variance Analysis reconciliation method for the profile.
- D. Create a calculated attribute to compare the prior period balance to the current period balance and add it to the profile.

Correct Answer: C

Reference: https://docs.oracle.com/en/cloud/saas/account-reconcile-cloud/suarc/GUID-52A3F1EF-7D35-41F5-A284-861268631470.pdf

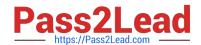

## https://www.pass2lead.com/1z0-1087-22.html 2023 Latest pass2lead 1Z0-1087-22 PDF and VCE dumps Download

<u>Latest 1Z0-1087-22 Dumps</u> <u>1Z0-1087-22 Practice Test</u> <u>1Z0-1087-22 Braindumps</u>